## Underwater world Concrete wall painting

## Instructions No. 1966

Difficulty: Advanced

Working time: 4 Hours

A concrete wall painting like an underwater porthole - the motif surface is covered with cold glaze, making the fish look like they are behind glass. Learn here how it works.

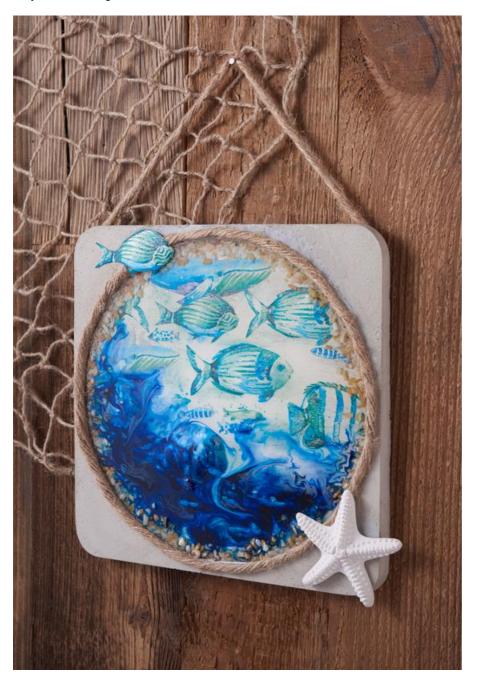

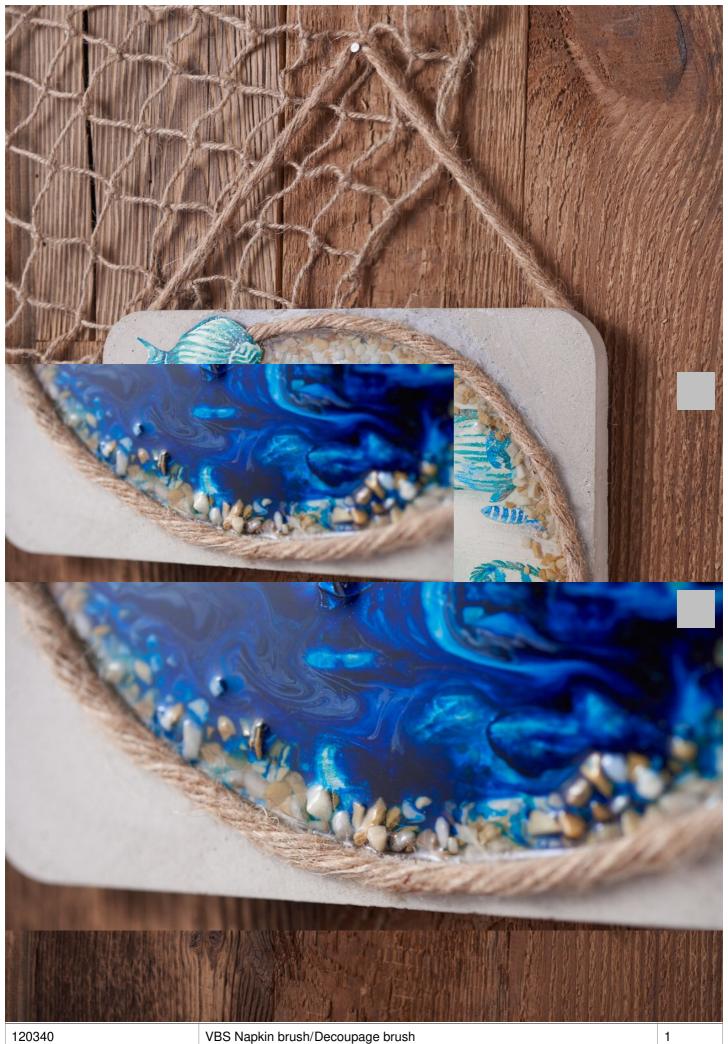

| Article number | Article name                              | Qty |
|----------------|-------------------------------------------|-----|
|                |                                           |     |
| 521932         | Tweezer Scissors                          | 1   |
| 733946         | Cold glaze set, 200 ml                    | 1   |
| 488181-21      | Resin tinting colour transparentDark blue | 1   |
| 739542-68      | Resin tinting paint opaqueWhite           | 1   |
| 552899         | Embossing dryer                           | 1   |
| 756846-09      | Viva Decor Maya StardustSilver            | 1   |
| 460163         | VBS Sisal cord, 6 mm                      | 1   |